Федеральное агентство связи Федеральное государственное бюджетное образовательное учреждение высшего образования «Сибирский государственный университет телекоммуникаций и информатики» (СибГУТИ) Уральский технический институт связи и информатики (филиал) в г. Екатеринбурге

(УрТИСИ СибГУТИ)

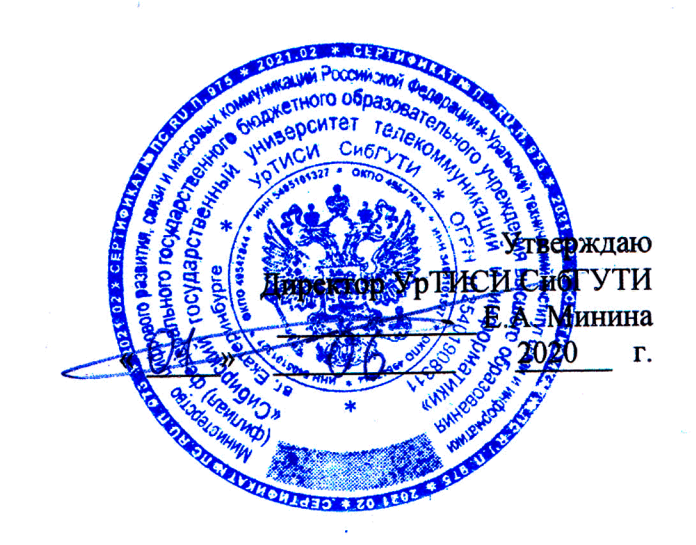

# РАБОЧАЯ ПРОГРАММА

по дисциплине «Архитектура и программное обеспечение сетевых инфокоммуникационных устройств»

для основной профессиональной образовательной программы по направлению 11.03.02 «Инфокоммуникационные технологии и системы связи» направленность (профиль) - Инфокоммуникационные технологии в услугах связи

квалификация - бакалавр

форма обучения - очная

год начала подготовки (по учебному плану) - 2020

Екатеринбург 2020

#### Федеральное агентство связи

Федеральное государственное бюджетное образовательное учреждение высшего образования «Сибирский государственный университет телекоммуникаций и информатики» (СибГУТИ)

Уральский технический институт связи и информатики (филиал) в г. Екатеринбурге (УрТИСИ СибГУТИ)

> Утверждаю Директор УрТИСИ СибГУТИ \_\_\_\_\_\_\_\_\_\_\_\_\_ Е.А. Минина « » 2020 г.

# **РАБОЧАЯ ПРОГРАММА**

по дисциплине **«Архитектура и программное обеспечение сетевых инфокоммуникационных устройств»**

для основной профессиональной образовательной программы по направлению 11.03.02 «Инфокоммуникационные технологии и системы связи» направленность (профиль) – Инфокоммуникационные технологии в услугах связи квалификация – бакалавр форма обучения – очная год начала подготовки (по учебному плану) – 2020

Екатеринбург 2020

Рабочая программа дисциплины «Архитектура и программное обеспечение сетевых инфокоммуникационных устройств» составлена в соответствии с требованиями ФГОС ВО по направлению подготовки 11.03.02 «Инфокоммуникационные технологии и системы связи» и Положением об организации и осуществления в СибГУТИ образовательной деятельности по образовательным программам высшего образования - программам бакалавриата, программам специалитета, программам магистратуры.

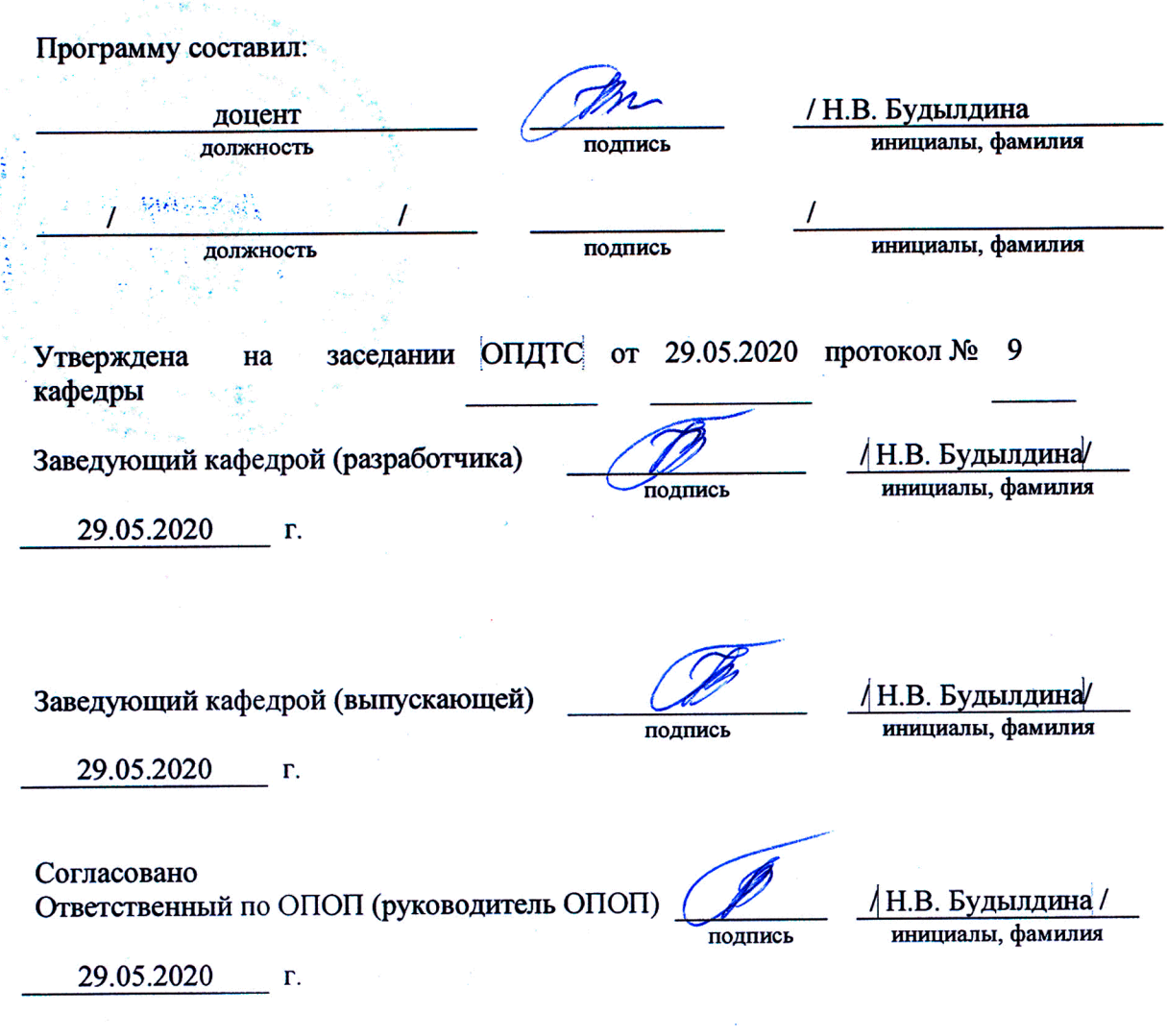

Основная и дополнительная литература, указанная в рабочей программе, имеется в наличии в библиотеке института и ЭБС.

Зав. библиотекой

подпись

/ С.Г. Торбенко инициалы, фамилия

Рабочая программа дисциплины «Архитектура и программное обеспечение сетевых инфокоммуникационных устройств» составлена в соответствии с требованиями ФГОС ВО по направлению подготовки 11.03.02 «Инфокоммуникационные технологии и системы связи» и Положением об организации и осуществления в СибГУТИ образовательной деятельности по образовательным программам высшего образования – программам бакалавриата, программам специалитета, программам магистратуры.

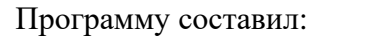

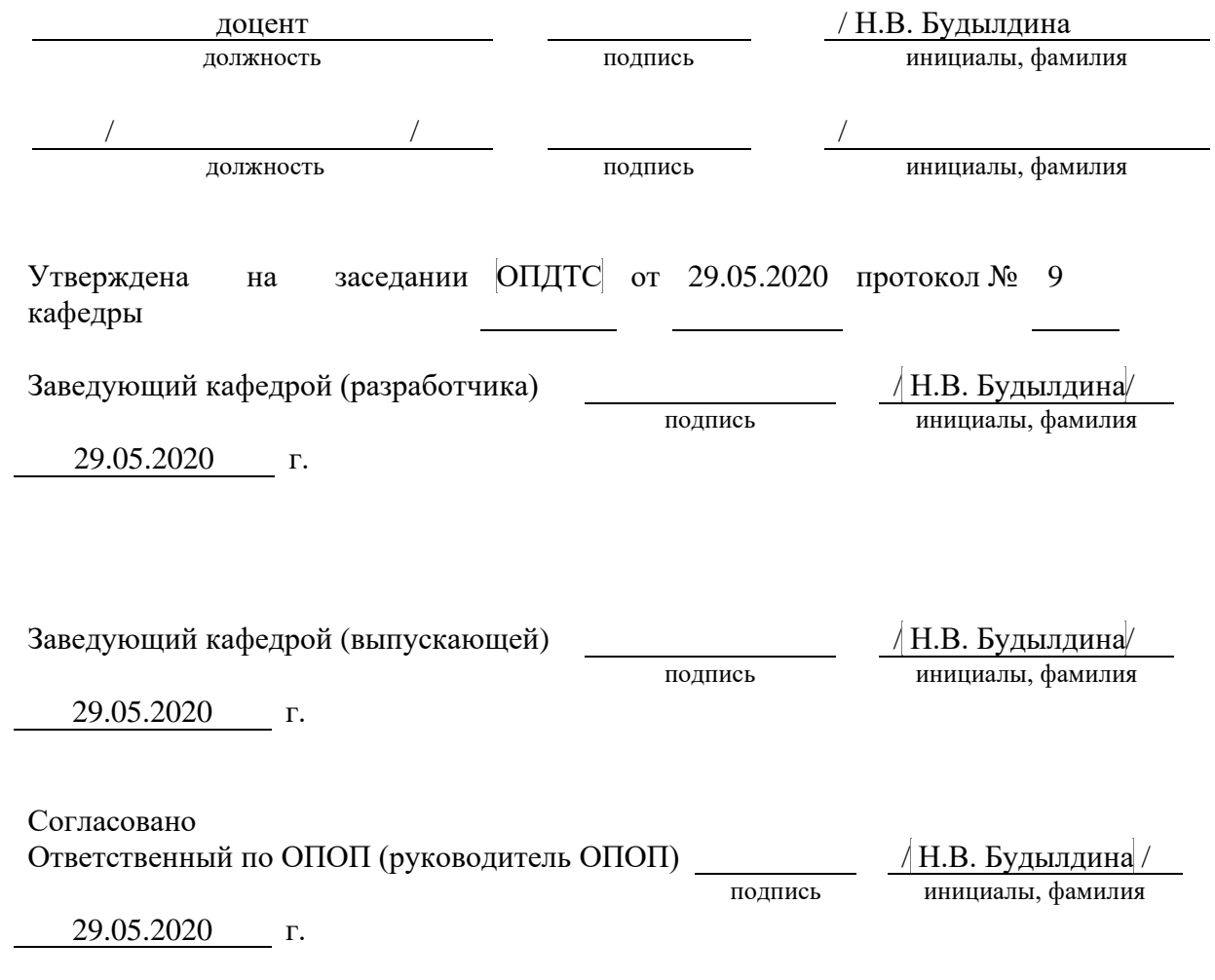

Основная и дополнительная литература, указанная в рабочей программe, имеется в наличии в библиотеке института и ЭБС.

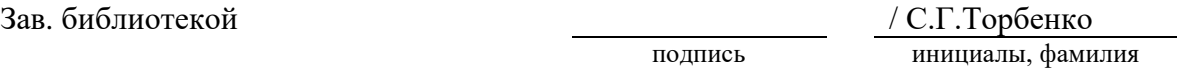

## **1. МЕСТО ДИСЦИПЛИНЫ В СТРУКТУРЕ ОБРАЗОВАТЕЛЬНОЙ ПРОГРАММЫ**

Дисциплина относится к вариативной части учебного плана. Шифр дисциплины в учебном плане *– Б1.В.17.*

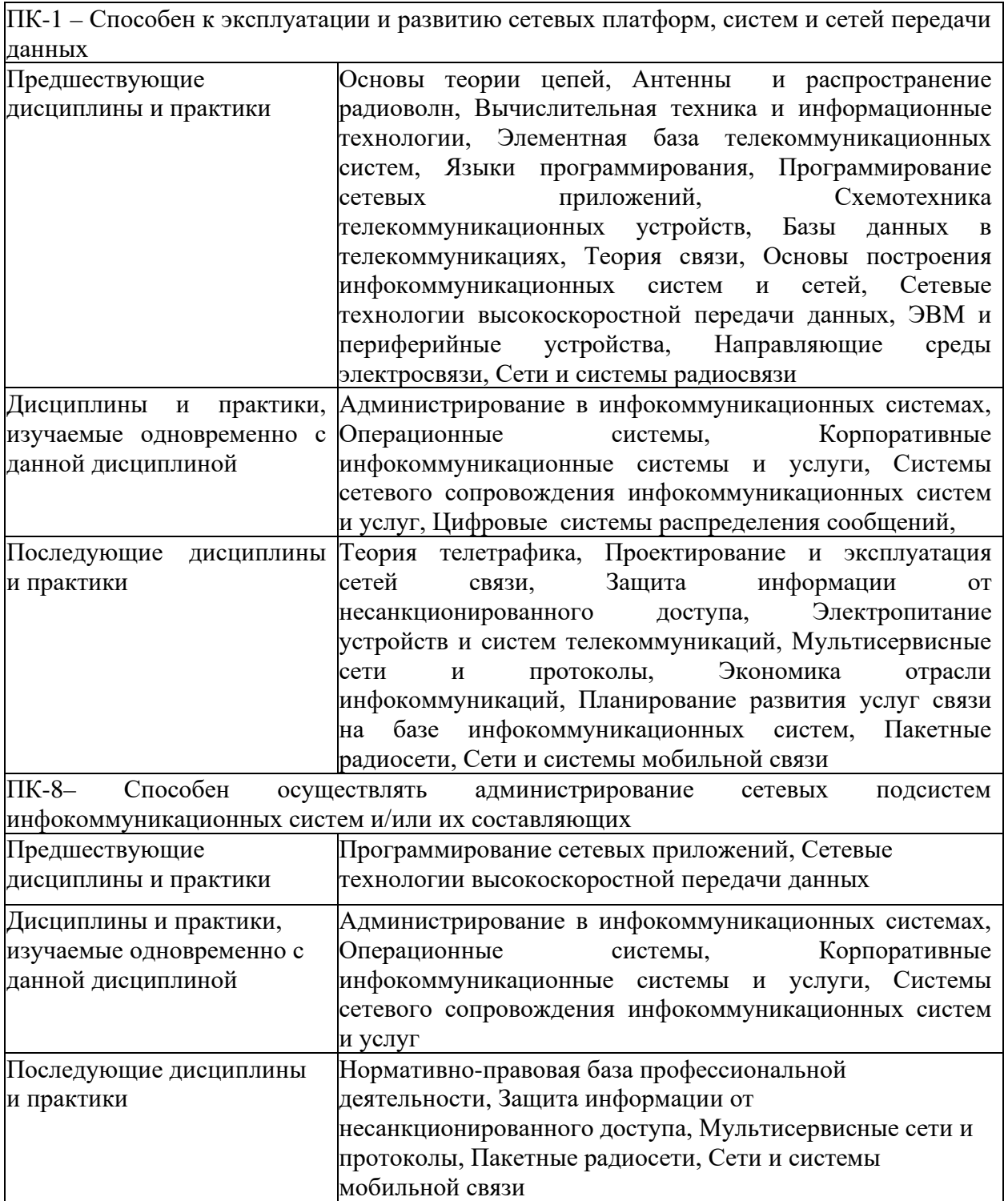

#### 2. ТРЕБОВАНИЯ К РЕЗУЛЬТАТАМ ОСВОЕНИЯ ЛИСШИПЛИНЫ

В результате освоения дисциплины обучающийся должен демонстрировать освоение следующих компетенций по дескрипторам «знания, умения, владения», соответствующие тематическим разделам дисциплины, и применимые в их последующем обучении и профессиональной деятельности:

#### ПК-1 - Способен к эксплуатации и развитию сетевых платформ, систем и сетей передачи ланных

#### $3$ нать

- способы и средства монтажа, наладки и настройки сетевых средств, проверки их работоспособности и сдачи в эксплуатацию, методы моделирования процессов в инфокоммуникационных системах с использованием специализированных пакетов системных, и прикладных программ, методы управления и эмуляции сетевых устройств.

#### Уметь

- эксплуатировать оборудование коммутационной подсистемы, сопутствующего оборудования и сетевых платформ

- использовать средства диагностики неисправностей, применять современные методы обслуживания.

-использовать средства операционных систем и системно-технологических продуктов сетевых устройств, осуществлять отладку и диагностику ПО сетевых устройств, применять современные метолы обслуживания.

- применять современные методы обслуживания, осуществить приемку и освоение вводимого оборудования и программного обеспечения в соответствии с действующими нормативами.

#### Владеть

-способами проектирования инфокоммуникационных систем с применением современных сетевых технологий, принципами работы сетевых протоколов. протоколов маршрутизации и управления;

-способностью применять современные теоретические и экспериментальные методы исследования с целью создания новых перспективных средств электросвязи и информатики, разработки специализированного ПО сетевых устройств. готовностью к организации работ по практическому использованию и внедрению.

#### $\Pi K-8$ Способен  $\equiv$ осуществлять администрирование сетевых подсистем инфокоммуникационных систем и/или их составляющих

#### **Знать**

-архитектуру и общие принципы функционирования, аппаратных, программных и программно-аппаратных средств администрируемой сети;

-установку и эксплуатацию администрируемых сетевых устройств;

-установке и эксплуатация администрируемого программного обеспечения;

-протоколы канального, сетевого, транспортного и прикладного уровней модели взаимодействия открытых систем;

-модель ISO для управления сетевым трафиком;

 - основные протоколы и методы их реализации в операционных системах сетевых устройств, принципы организации и архитектуру высокоскоростных сетевых устройств, способы применения высокоскоростных сетевых технологий, нормативную и правовую документацию, терминологию, для предоставления современных сервисов связи, методы восстановления работоспособности, диагностики, конфигурирования ПО сетевых устройств инфокоммуникационных систем;

- методы моделирования процессов в инфокоммуникационных системах с использованием специализированных пакетов системных и прикладных программ, методы управления и эмуляции сетевых устройств;

-регламенты проведения профилактических работ на администрируемой инфокоммуникационной системе.

#### *Уметь*

-проводить профилактику телекоммуникационных устройств;

-использовать современные стандарты при администрировании устройств и программного обеспечения;

-применять штатные и внешние программно-аппаратные средства для контроля производительности сетевой инфраструктуры администрируемой сети;

**-** использовать средства операционных систем и системно-технологических продуктов

сетевых устройств, осуществлять отладку и диагностику ПО сетевых \устройств. *Владеть*

-навыками диагностики отказов и ошибок сетевых устройств и программного обеспечения;

-навыками проведения регламентных работ на сетевых устройствах и программном обеспечении инфокоммуникационной системы;

-навыками установки и эксплуатации сетевых устройств;

-навыками проведения профилактических работ на администрируемой инфокоммуникационной системе;

-навыками установки и эксплуатации сетевого программного обеспечения.

## **3. ОБЪЁМ ДИСЦИПЛИНЫ**

### **3.1 Очная форма обучения**

Общая трудоемкость дисциплины, изучаемой в 6 семестре, составляет 4 зачетные единицы.

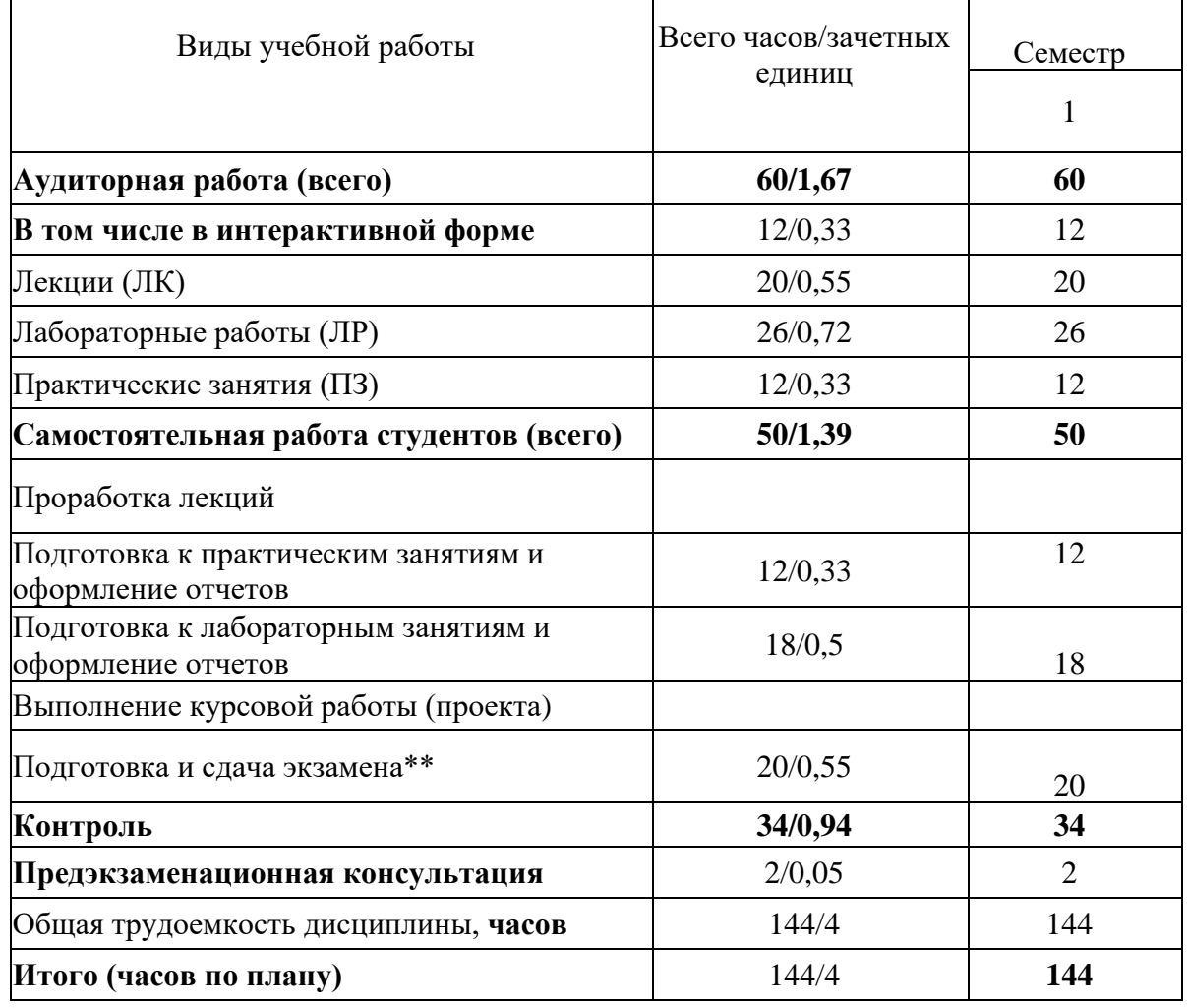

**Одна зачетная единица (ЗЕ) эквивалентна 36 часам.**

**\*\* Оставить нужное**

### **4. СОДЕРЖАНИЕ ДИСЦИПЛИНЫ ПО ВИДАМ УЧЕБНЫХ ЗАНЯТИЙ**

#### № раздела дисциплины Наименование лекционных тем (разделов) дисциплины и их содержание Объем в часах О З 1 **Тема 1. Вводные положения. Сравнение моделей сетевых технологий. Реализация в программных и аппаратных средствах.** Модель сетевых технологий OSI. Модель Интернет. Модель Стивенса. Модель Таненбаума. Модель Fibre Channel. Их реализация в современных сетевых устройствах. Реализация интерфейсов. 2 2 **Тема 2. Виды сетевых устройств.** Понятие сетевого устройства. LAN и WAN адаптеры. Архитектура и управление драйвером ОС. Серверные сетевые адаптеры. DCE-устройства. Модемы, оптоволоконные модемы, трансиверы, конвертеры. Мультиплексоры. Оптоволоконные каплеры. Оптоволоконные CRC-мультиплексоры. Связь сегментов сетей. WAN-коммутаторы. Архитектура маршрутизаторов. Понятие NULL и LoopBack интерфейсы. Устройства удаленного доступа. Шлюзы. Аппаратные программные реализации. 2 3 **Тема 3. Архитектура и функции специализированной операционной системы сетевого устройства.** Архитектура специализированной ОС. Функции ядра ОС. Функции процессов. Системные процессы. Процессы конфигурации и сопровождения. Процессы управления IP-адресацией и IP-передачей. Unicast, multicast, MPLS-адресация. Статическая и динамическая адресация. Принцип работы протокола MPLS, способы создания LSP – пути.Процессы управлением по протоколам TCP/UDP. Процессы обеспечения безопасности. Процессы поддержки качества обслуживания. Функции утилит. Утилиты поддержки сетевых протоколов. Утилиты поддержки канальных протоколов. Утилиты поддержки протоколов маршрутизации. Утилиты поддержки технологий мультиадресации. Утилиты поддержки протоколов и средств управления. Утилиты организации программного шлюза. 6 4 **Тема 4**. **Инициализация и организация терминального доступа.** Технология удаленного доступа. Процедура первоначальной загрузки. Bootrom. Средства терминального доступа. Эмуляция консоли, TTY и VTY терминалы. Средства Telnet и SSH. Параметризация ОС при инициализации. Задание конфигураций портов и интерфейсов, администратора системы, базовых параметров, параметров IP, VLAN. Средства удаленного доступа. Управление модемами. DIAL-UP конфигурации. HTTP доступ. Средства узкополосного доступа. 2 5 **Тема 5. Системное управление в OC сетевых устройств.** Управление файловой системой. Реализация протокола FTP, TFTP. Организация пользовательского интерфейса. Протокол 2

#### **4.1 Содержание лекционных занятий**

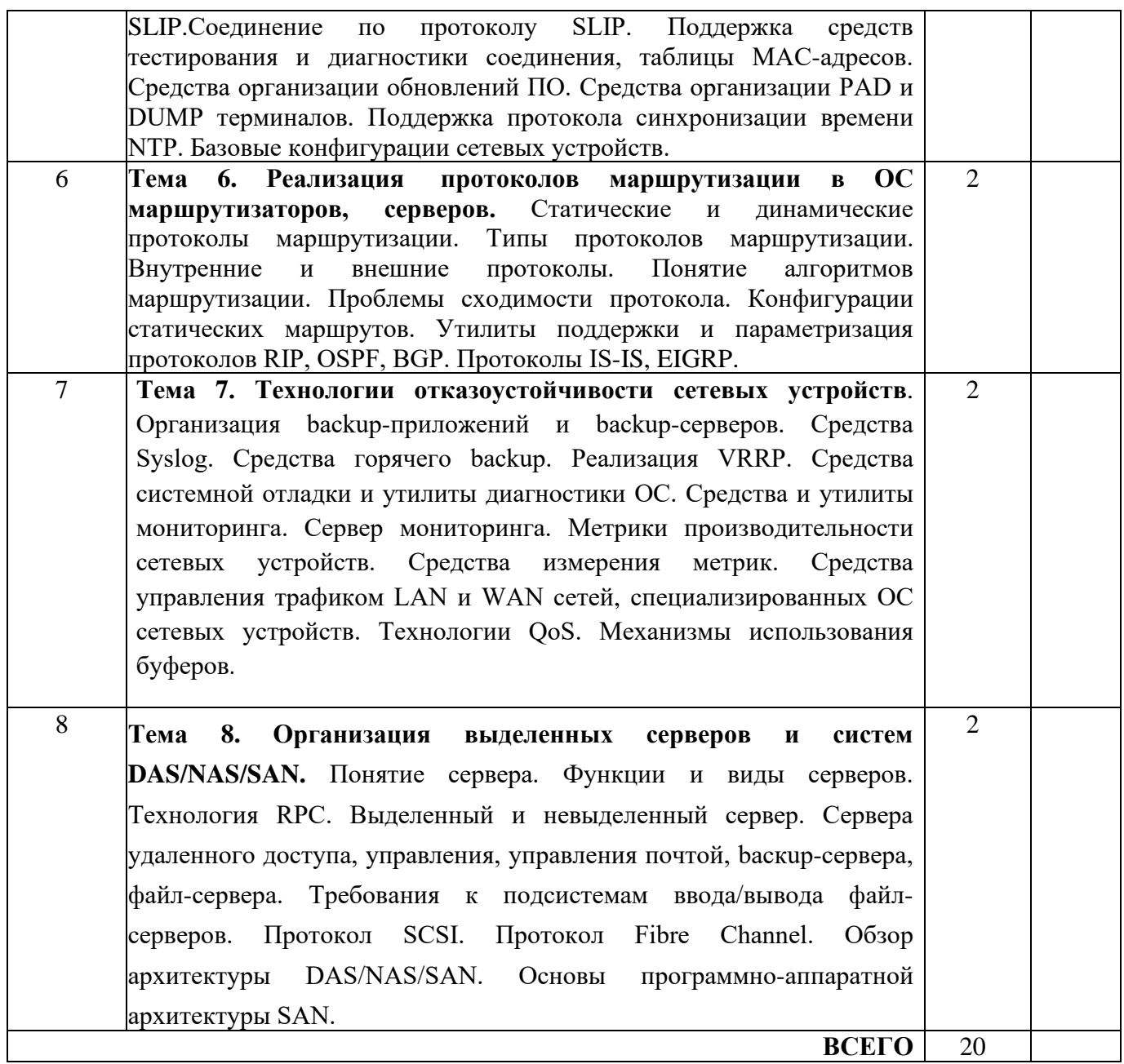

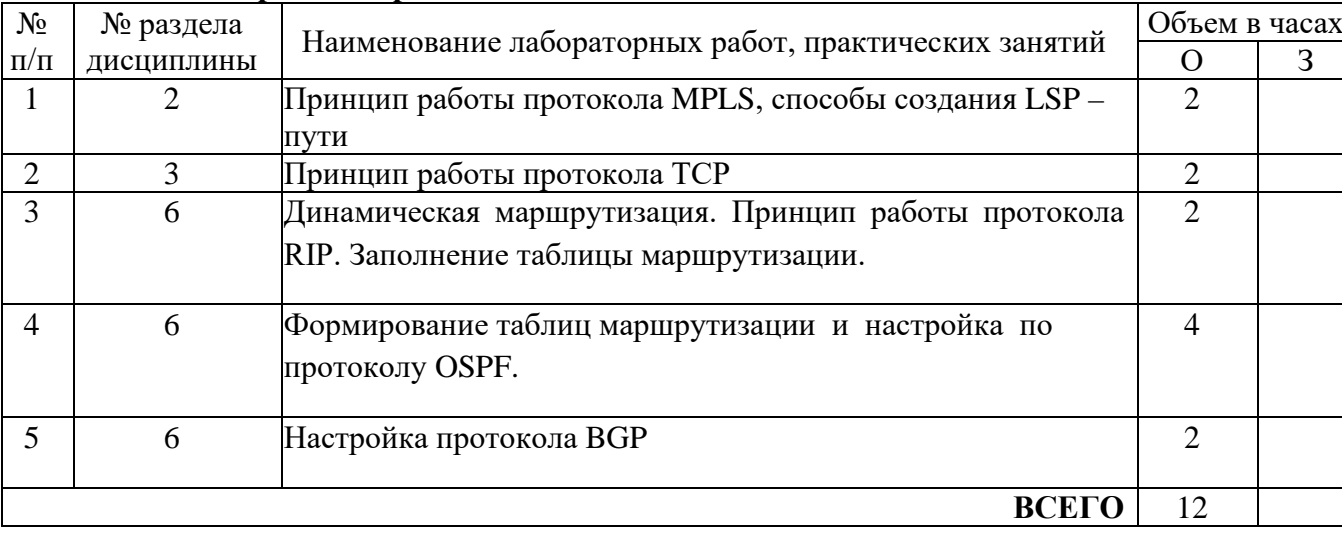

### **4.2 Содержание практических занятий**

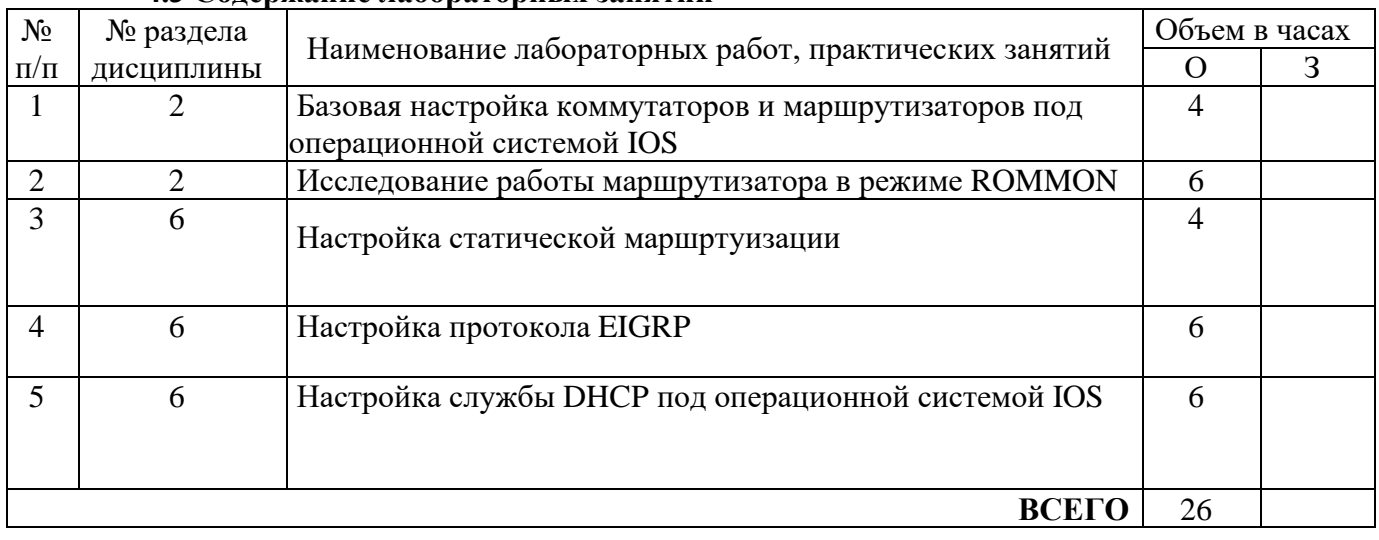

### **4.3 Содержание лабораторных занятий**

#### **4.4Содержание самостоятельной работы**

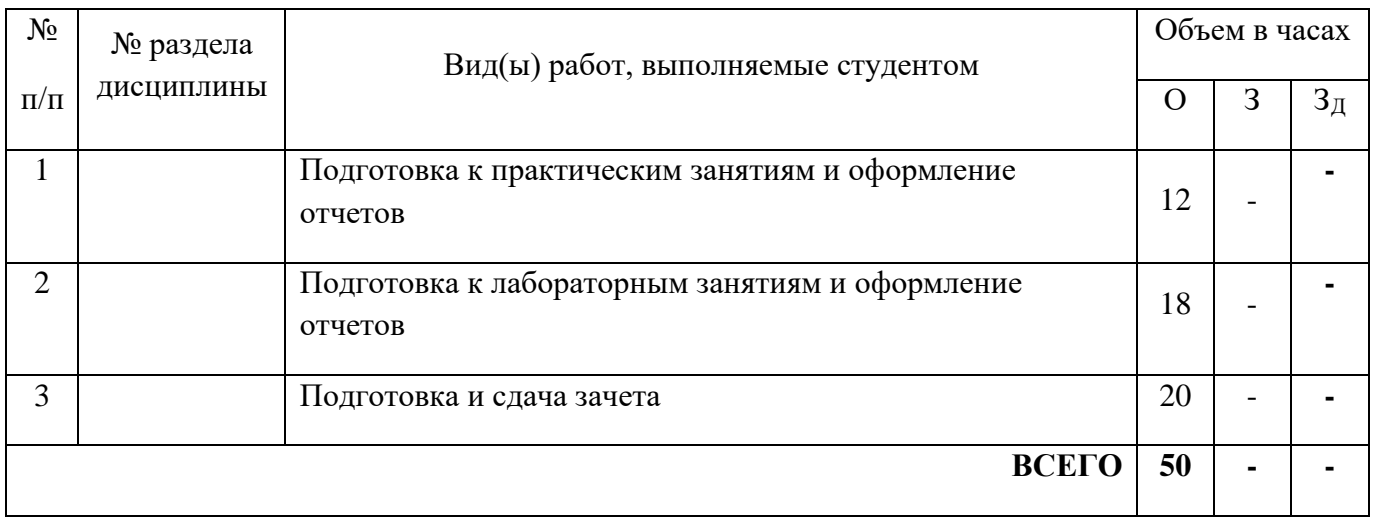

### **5. ПЕРЕЧЕНЬ ИННОВАЦИОННЫХ ФОРМ УЧЕБНЫХ ЗАНЯТИЙ[1](#page-10-0)**

*Преподавание дисциплины базируется на результатах научных исследований, проводимых УрТИСИ СибГУТИ, в том числе с учетом региональных особенностей профессиональной деятельности выпускников и потребностей работодателей.*

| $N_2$     | Гема                           |       | Объем в |   | Вид     | Используемые   |
|-----------|--------------------------------|-------|---------|---|---------|----------------|
|           |                                |       | часах*  |   | учебных | инновационные  |
| $\Pi/\Pi$ |                                |       |         | n | занятий | формы занятий  |
|           | работы<br>протокола<br>Пилнини | MPLS. |         |   | лекиия  | Мозговой штурм |
|           | способы создания LSP-пути      |       |         |   |         |                |

<span id="page-10-0"></span><sup>1</sup> Учесть развитие у обучающихся навыков командной работы, межличностной коммуникации, принятия решений, лидерских качеств (включая проведение интерактивных лекций, групповых дискуссий, ролевых игр, тренингов, анализ ситуаций и имитационных моделей).

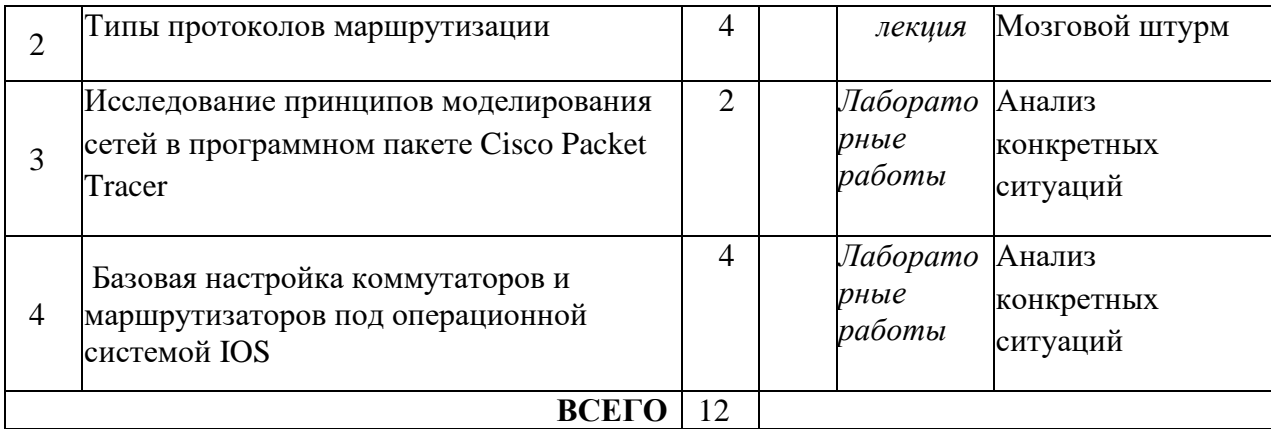

\* Не меньше интерактивных часов

#### **6 УЧЕБНО-МЕТОДИЧЕСКОЕ И ИНФОРМАЦИОННОЕ ОБЕСПЕЧЕНИЕ ПО ДИСЦИПЛИНЕ**

#### **6.1 Список основной литературы**

1. Будылдина Н. В. Сетевые технологии высокоскоростной передачи данных: учебное пособие для вузов / Н. В. Будылдина, В. П. Шувалов. – М.: Горячая линия – Телеком, 2016. – 342 с. - Электрон. текстовые данные (1файл: PDF; 145 МБ). – Режим доступа: ПК Читального зала научной литературы и электронных ресурсов библиотеки

2. Величко В. В. Основы инфокоммуникационных технологий: учеб. пособие для вузов / В. В. Величко, Г. П. Катунин, В. П. Шувалов.- М. : Горячая линия - Телеком, 2009.

3. [Величко В.В, Субботин Е.А., Шувалов В.П., Ярославцев А.Ф. Телекоммуникационные](file:///C:%5CUsers%5C4702232%5CAppData%5CRoaming%5CMicrosoft%5CWord%5C%D0%92%D0%B5%D0%BB%D0%B8%D1%87%D0%BA%D0%BE%20%D0%92.%D0%92,%20%D0%A1%D1%83%D0%B1%D0%B1%D0%BE%D1%82%D0%B8%D0%BD%20%D0%95.%D0%90.,%20%D0%A8%D1%83%D0%B2%D0%B0%D0%BB%D0%BE%D0%B2%20%D0%92.%D0%9F.,%20%D0%AF%D1%80%D0%BE%D1%81%D0%BB%D0%B0%D0%B2%D1%86%D0%B5%D0%B2%20%D0%90.%D0%A4.%20%D0%A2%D0%B5%D0%BB%D0%B5%D0%BA%D0%BE%D0%BC%D0%BC%D1%83%D0%BD%D0%B8%D0%BA%D0%B0%D1%86%D0%B8%D0%BE%D0%BD%D0%BD%D1%8B%D0%B5%20%D1%81%D0%B8%D1%81%D1%82%D0%B5%D0%BC%D1%8B%20%D0%B8%20%D1%81%D0%B5%D1%82%D0%B8.%20%D0%9C%D1%83%D0%BB%D1%8C%D1%82%D0%B8%D1%81%D0%B5%D1%80%D0%B2%D0%B8%D1%81%D0%BD%D1%8B%D0%B5%20%D1%81%D0%B5%D1%82%D0%B8.%20%5b%D0%AD%D0%BB%D0%B5%D0%BA%D1%82%D1%80%D0%BE%D0%BD%D0%BD%D1%8B%D0%B9%20%D1%80%D0%B5%D1%81%D1%83%D1%80%D1%81%5d:%20%D0%A3%D1%87%D0%B5%D0%B1%D0%BD%D0%BE%D0%B5%20%D0%BF%D0%BE%D1%81%D0%BE%D0%B1%D0%B8%D0%B5.%20%D0%92%203%20%D1%82%D0%BE%D0%BC%D0%B0%D1%85.%20%D0%A2%D0%BE%D0%BC%203,2-%D0%B5%20%D0%B8%D0%B7%D0%B4%D0%B0%D0%BD%D0%B8%D0%B5.%20%E2%80%94%20%D0%9C.%20:%20%D0%93%D0%BE%D1%80%D1%8F%D1%87%D0%B0%D1%8F%20%D0%BB%D0%B8%D0%BD%D0%B8%D1%8F%E2%80%93%D0%A2%D0%B5%D0%BB%D0%B5%D0%BA%D0%BE%D0%BC,%202015%20%D0%B3.%20%E2%80%94%20592%20%D1%81.)  [системы и сети. Мультисервисные сети. \[Электронный ресурс\]: Учебное пособие. В 3 томах.](file:///C:%5CUsers%5C4702232%5CAppData%5CRoaming%5CMicrosoft%5CWord%5C%D0%92%D0%B5%D0%BB%D0%B8%D1%87%D0%BA%D0%BE%20%D0%92.%D0%92,%20%D0%A1%D1%83%D0%B1%D0%B1%D0%BE%D1%82%D0%B8%D0%BD%20%D0%95.%D0%90.,%20%D0%A8%D1%83%D0%B2%D0%B0%D0%BB%D0%BE%D0%B2%20%D0%92.%D0%9F.,%20%D0%AF%D1%80%D0%BE%D1%81%D0%BB%D0%B0%D0%B2%D1%86%D0%B5%D0%B2%20%D0%90.%D0%A4.%20%D0%A2%D0%B5%D0%BB%D0%B5%D0%BA%D0%BE%D0%BC%D0%BC%D1%83%D0%BD%D0%B8%D0%BA%D0%B0%D1%86%D0%B8%D0%BE%D0%BD%D0%BD%D1%8B%D0%B5%20%D1%81%D0%B8%D1%81%D1%82%D0%B5%D0%BC%D1%8B%20%D0%B8%20%D1%81%D0%B5%D1%82%D0%B8.%20%D0%9C%D1%83%D0%BB%D1%8C%D1%82%D0%B8%D1%81%D0%B5%D1%80%D0%B2%D0%B8%D1%81%D0%BD%D1%8B%D0%B5%20%D1%81%D0%B5%D1%82%D0%B8.%20%5b%D0%AD%D0%BB%D0%B5%D0%BA%D1%82%D1%80%D0%BE%D0%BD%D0%BD%D1%8B%D0%B9%20%D1%80%D0%B5%D1%81%D1%83%D1%80%D1%81%5d:%20%D0%A3%D1%87%D0%B5%D0%B1%D0%BD%D0%BE%D0%B5%20%D0%BF%D0%BE%D1%81%D0%BE%D0%B1%D0%B8%D0%B5.%20%D0%92%203%20%D1%82%D0%BE%D0%BC%D0%B0%D1%85.%20%D0%A2%D0%BE%D0%BC%203,2-%D0%B5%20%D0%B8%D0%B7%D0%B4%D0%B0%D0%BD%D0%B8%D0%B5.%20%E2%80%94%20%D0%9C.%20:%20%D0%93%D0%BE%D1%80%D1%8F%D1%87%D0%B0%D1%8F%20%D0%BB%D0%B8%D0%BD%D0%B8%D1%8F%E2%80%93%D0%A2%D0%B5%D0%BB%D0%B5%D0%BA%D0%BE%D0%BC,%202015%20%D0%B3.%20%E2%80%94%20592%20%D1%81.)  Том 3,2-е издание. — [М. : Горячая линия](file:///C:%5CUsers%5C4702232%5CAppData%5CRoaming%5CMicrosoft%5CWord%5C%D0%92%D0%B5%D0%BB%D0%B8%D1%87%D0%BA%D0%BE%20%D0%92.%D0%92,%20%D0%A1%D1%83%D0%B1%D0%B1%D0%BE%D1%82%D0%B8%D0%BD%20%D0%95.%D0%90.,%20%D0%A8%D1%83%D0%B2%D0%B0%D0%BB%D0%BE%D0%B2%20%D0%92.%D0%9F.,%20%D0%AF%D1%80%D0%BE%D1%81%D0%BB%D0%B0%D0%B2%D1%86%D0%B5%D0%B2%20%D0%90.%D0%A4.%20%D0%A2%D0%B5%D0%BB%D0%B5%D0%BA%D0%BE%D0%BC%D0%BC%D1%83%D0%BD%D0%B8%D0%BA%D0%B0%D1%86%D0%B8%D0%BE%D0%BD%D0%BD%D1%8B%D0%B5%20%D1%81%D0%B8%D1%81%D1%82%D0%B5%D0%BC%D1%8B%20%D0%B8%20%D1%81%D0%B5%D1%82%D0%B8.%20%D0%9C%D1%83%D0%BB%D1%8C%D1%82%D0%B8%D1%81%D0%B5%D1%80%D0%B2%D0%B8%D1%81%D0%BD%D1%8B%D0%B5%20%D1%81%D0%B5%D1%82%D0%B8.%20%5b%D0%AD%D0%BB%D0%B5%D0%BA%D1%82%D1%80%D0%BE%D0%BD%D0%BD%D1%8B%D0%B9%20%D1%80%D0%B5%D1%81%D1%83%D1%80%D1%81%5d:%20%D0%A3%D1%87%D0%B5%D0%B1%D0%BD%D0%BE%D0%B5%20%D0%BF%D0%BE%D1%81%D0%BE%D0%B1%D0%B8%D0%B5.%20%D0%92%203%20%D1%82%D0%BE%D0%BC%D0%B0%D1%85.%20%D0%A2%D0%BE%D0%BC%203,2-%D0%B5%20%D0%B8%D0%B7%D0%B4%D0%B0%D0%BD%D0%B8%D0%B5.%20%E2%80%94%20%D0%9C.%20:%20%D0%93%D0%BE%D1%80%D1%8F%D1%87%D0%B0%D1%8F%20%D0%BB%D0%B8%D0%BD%D0%B8%D1%8F%E2%80%93%D0%A2%D0%B5%D0%BB%D0%B5%D0%BA%D0%BE%D0%BC,%202015%20%D0%B3.%20%E2%80%94%20592%20%D1%81.)–Телеком, 2015 г. — 592 с. , Режим доступа: http:// [http://ibooks.ru.](http://ibooks.ru/)

#### **6.2. Список дополнительной литературы:**

1. Новиков Ю.В. Основы локальных сетей [Электронный ресурс]/ Новиков Ю.В., Кондратенко С.В.— Электрон. текстовые данные.— М.: Интернет-Университет Информационных Технологий (ИНТУИТ), 2016.— 405 c.— Режим доступа: http://www.iprbookshop.ru/52208.

2. Баринов В. В., Благодаров А. В., Богданова Е. А. и др. Технологии разработки и создания компьютерных сетей на базе аппаратуры D-LINK. [Электронный ресурс]: Учебное пособие для вузов. — Москва: Горячая линия–Телеком 2013 г.— 216 с. Режим доступа: http:// http://irbooks.ru.

3. Будылдина Н. В. Сетевые технологии высокоскоростной передачи данных [Электронный ресурс]: учебное пособие / Н. В. Будылдина .- Екатеринбург : Изд-во УрТИСИ,  $2014 - 248$  c.

4. [Битнер В. И., Михайлова Ц. Ц.](http://ibooks.ru/reading.php?productid=338893&search_string=Ethernet) Сети нового поколения – NGN.[Электронное издание] [Учебное пособие для вузов.](http://ibooks.ru/reading.php?productid=338893&search_string=Ethernet) — Москва: Горячая Линия–Телеком 2011 г. - 226 с. -Электронное издание. — [ISBN978-5-9912-0149-0.](https://ibooks.ru/reading.php?productid=333363&search_string=%D0%A3%D0%BF%D1%80%D0%B0%D0%B2%D0%BB%D0%B5%D0%BD%D0%B8%D0%B5) - Режим доступа: Электронная библиотечная система <http://irbooks.ru/>

### **6.3.Информационное обеспечение (в том числе ресурсы).**

1. Официальный сайт UISI.RU/ (дата обращения: 15.05.2020)

2. Единая научно-образовательная электронная среда (Е-НОЭС) УрТИСИ <http://aup.uisi.ru/>

3. Электронная библиотечная система «IPRbooks» /http://www.iprbookshop.ru/ доступ по логину и паролю

4. Электронный каталог АБК ASBOOK

5. Полнотекстовая база данных учебных и методических пособий СибГУТИ [http://ellib.sibsutis.ru/cgi-bin/irbis64r\\_12/cgiirbis\\_64.exe?LNG=](http://ellib.sibsutis.ru/cgi-bin/irbis64r_12/cgiirbis_64.exe?LNG=%20&C21COM=F&I21DBN=ELLIB&P21DBN=ELLIB&S21FMT=&S21ALL=&Z21ID=&S21CNR) 

[&C21COM=F&I21DBN=ELLIB&P21DBN=ELLIB&S21FMT=&S21ALL=&Z21ID=&S21CNR=](http://ellib.sibsutis.ru/cgi-bin/irbis64r_12/cgiirbis_64.exe?LNG=%20&C21COM=F&I21DBN=ELLIB&P21DBN=ELLIB&S21FMT=&S21ALL=&Z21ID=&S21CNR)

доступ по логину и паролю 6. Электронные полнотекстовые издания ПГУТИ. [http://ellib.sibsutis.ru/cgi](http://ellib.sibsutis.ru/cgi-bin/irbis64r_12/%20cgiirbis_64.exe?LNG=&C21COM=F&I21DBN=PGUTI&P21DBN=PGUTI&S21FMT=&S21ALL=&Z21ID=&S21CNR-%D0%B4%D0%BE%D1%81%D1%82%D1%83%D0%BF)[bin/irbis64r\\_12/](http://ellib.sibsutis.ru/cgi-bin/irbis64r_12/%20cgiirbis_64.exe?LNG=&C21COM=F&I21DBN=PGUTI&P21DBN=PGUTI&S21FMT=&S21ALL=&Z21ID=&S21CNR-%D0%B4%D0%BE%D1%81%D1%82%D1%83%D0%BF) 

[cgiirbis\\_64.exe?LNG=&C21COM=F&I21DBN=PGUTI&P21DBN=PGUTI&S21FMT=&S21ALL=&](http://ellib.sibsutis.ru/cgi-bin/irbis64r_12/%20cgiirbis_64.exe?LNG=&C21COM=F&I21DBN=PGUTI&P21DBN=PGUTI&S21FMT=&S21ALL=&Z21ID=&S21CNR-%D0%B4%D0%BE%D1%81%D1%82%D1%83%D0%BF) [Z21ID=&S21CNR-](http://ellib.sibsutis.ru/cgi-bin/irbis64r_12/%20cgiirbis_64.exe?LNG=&C21COM=F&I21DBN=PGUTI&P21DBN=PGUTI&S21FMT=&S21ALL=&Z21ID=&S21CNR-%D0%B4%D0%BE%D1%81%D1%82%D1%83%D0%BF)доступ по паролю

7. Научная электронная библиотека (НЭБ) elibrary [http://www.elibrary.ru](http://www.elibrary.ru/)

8. [Единое окно доступа к образовательным ресурсам](http://window.edu.ru/) <http://window.edu.ru/>

### **7 МАТЕРИАЛЬНО-ТЕХНИЧЕСКОЕ ОБЕСПЕЧЕНИЕ ДИСЦИПЛИНЫ И ТРЕБУЕМОЕ ПРОГРАММНОЕ ОБЕСПЕЧЕНИЕ**

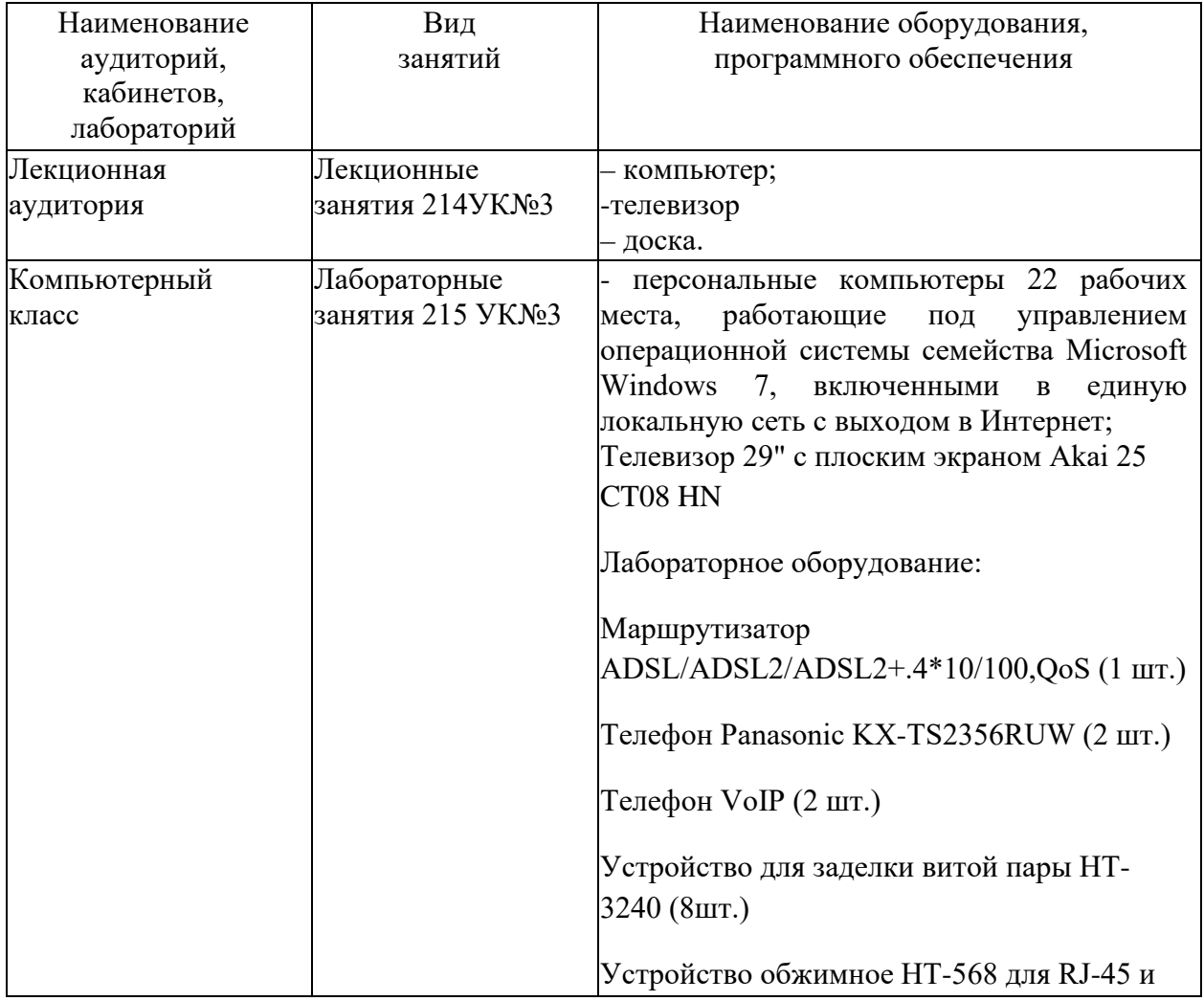

RJ-12 (8шт.)

Устройство универсальное НТ-501 для зачистки (8 шт.)

Камера интернет SoHo (4 шт.)

Коммутатор L2 управляемый 24\*10/100Mbps 2\*1000BASE-T (6 шт.)

Коммутатор L3 управляемый 20\*Giga UTP, 4\*Combo (1 шт.)

Маршрутизатор IP DSLAM 24порта, с 2 комбо портами (3 шт.)

Роутер двухдиаппазонный беспроводной/мост 802,11n (5 шт.)

Станция телефонная LDK-300 KSU

Экран межсетевой VPN, 7\*10/100 LAN, 1 DMZ, 2 WAN (2 шт

Коммерческое ПО (Подписка Microsoft Imagine Premium Renewed Subscription на 1 год (№Д05-17/ЗЦ от 23.01.2017, №Д05- 17/ЗЦ от 23.01.2017, №53293/ЕКТ3830 от 26.10.15, №367 от 16.09.2014, № 43189/ЕКТ21 от 11.10.2013)) Kaspersky Endpoint Security 10 для Windows, Агент администрирования Kaspersky Security Center 10: Коммерческое ПО (лицензия Kaspersky Endpoint Security для бизнеса - Расширенный Russian Edition 500- 999 Node 1 Year Renewal License ожидаемая дата окончания: 2019.01.03 ( ГК149-17/ЭА от 25.12.2017, Д131-16/ЗЦ от 23.12.2016, 216-15 от 14.12.2015, 381 от 26.09.2014, 250 от 15.07.2013))

Microsoft Visio 2007. Коммерческое ПО (Подписка Microsoft Imagine Premium Renewed Subscription на 1 год (№Д05-17/ЗЦ от 23.01.2017, №Д05-17/ЗЦ от 23.01.2017, №53293/ЕКТ3830 от 26.10.15, №367 от 16.09.2014, № 43189/ЕКТ21 от 11.10.2013))

Cisco Packet Tracer. Свободно

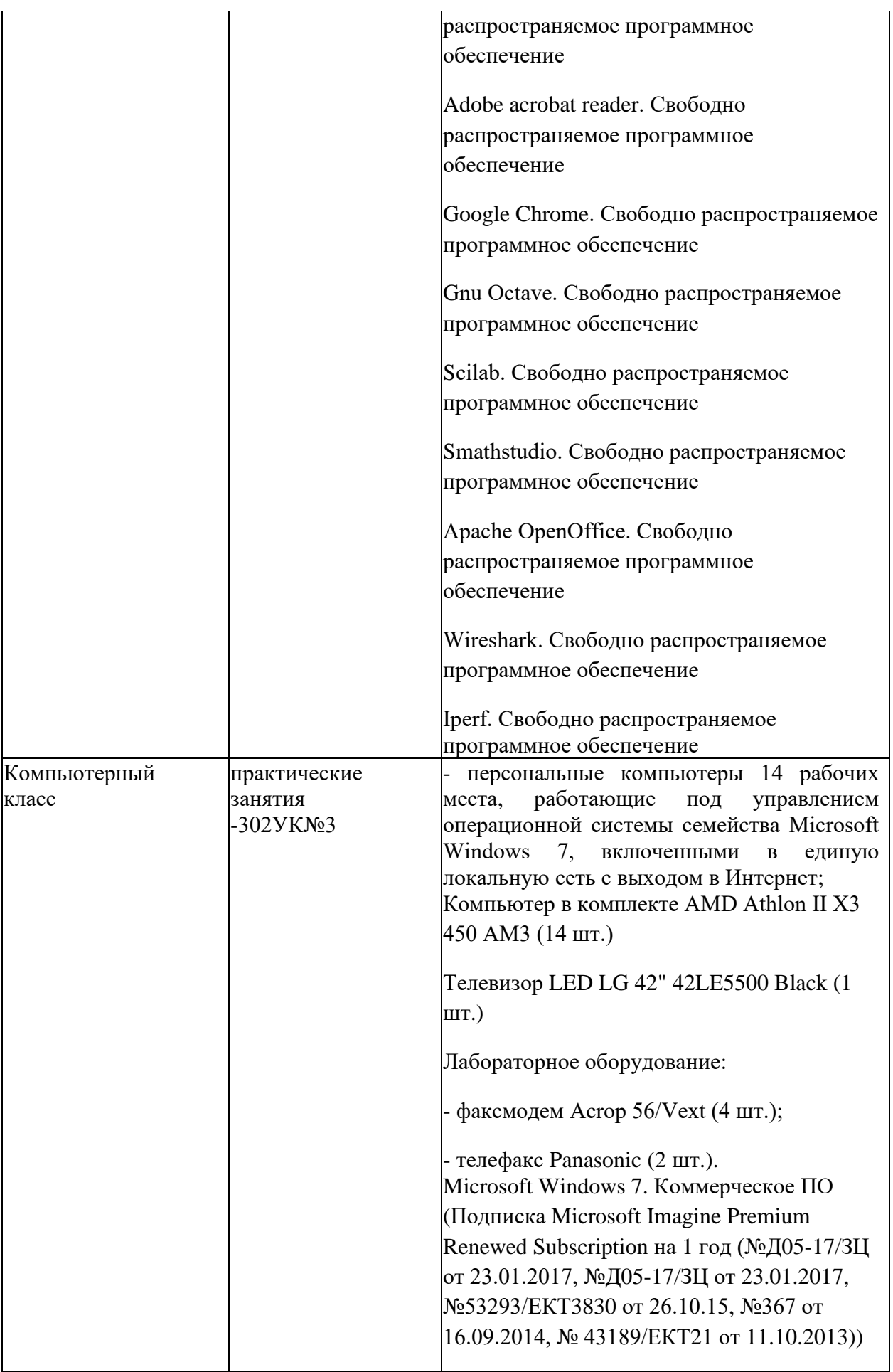

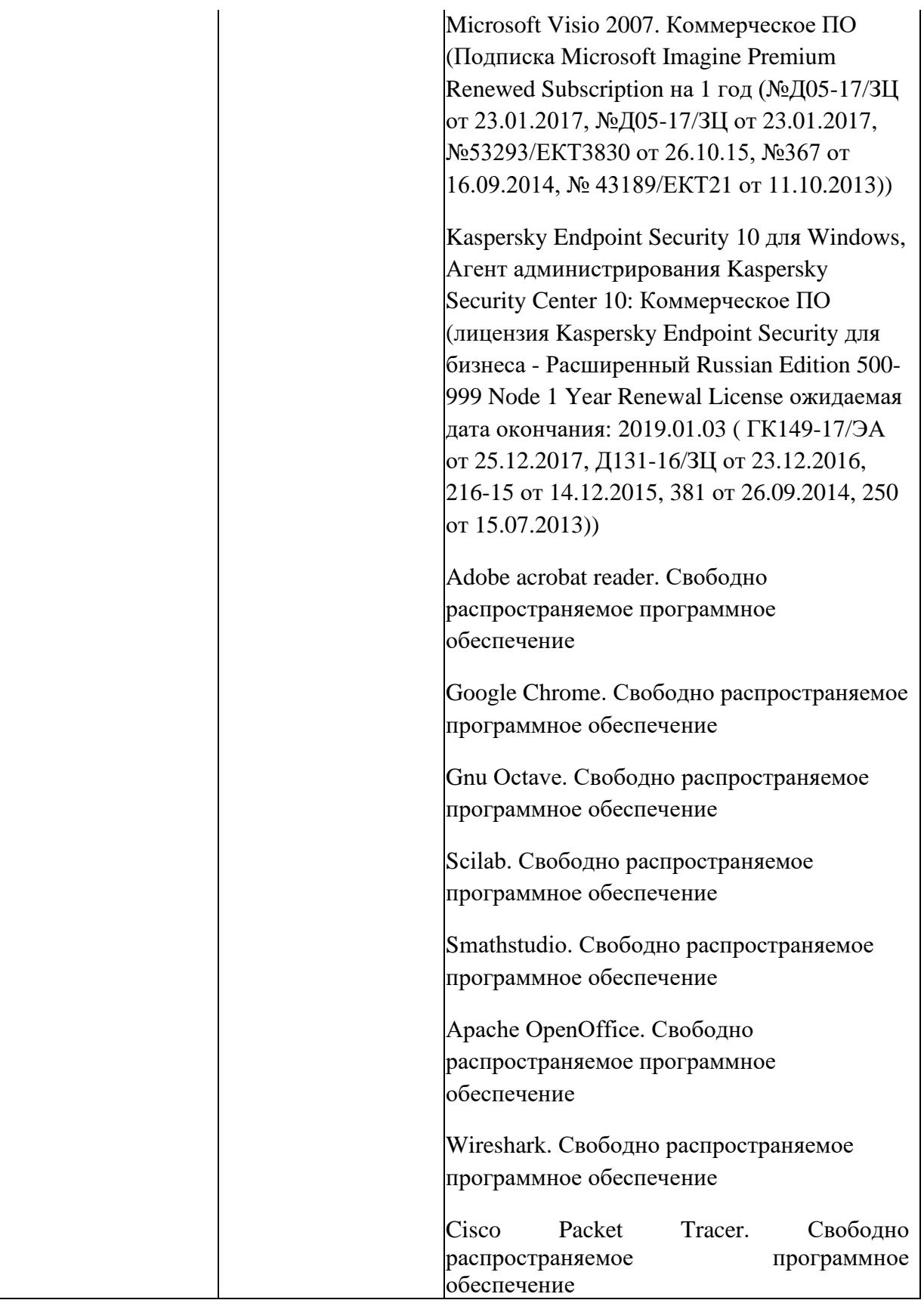

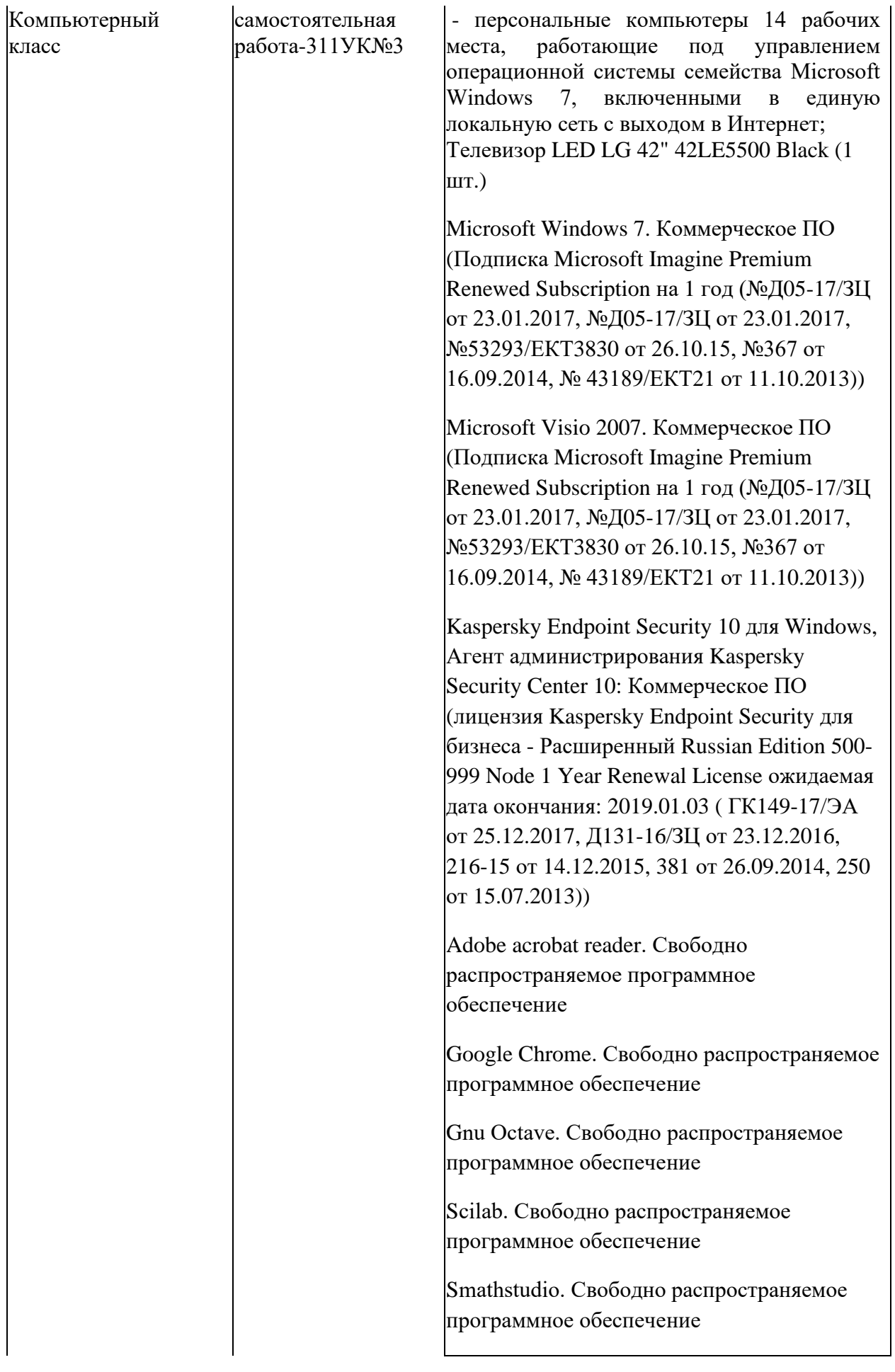

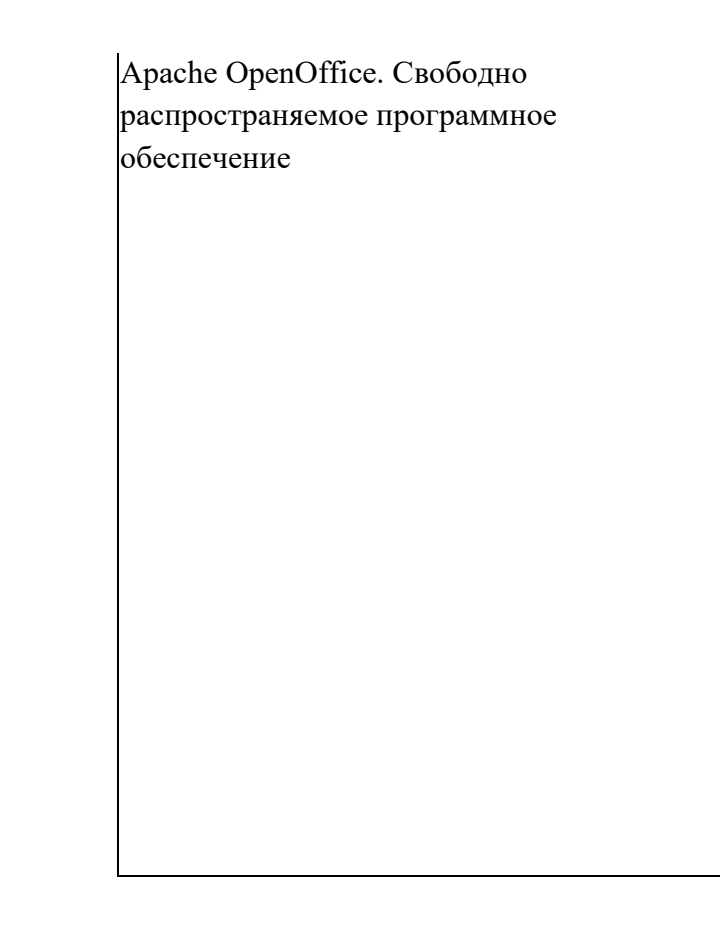

### **8 МЕТОДИЧЕСКИЕ УКАЗАНИЯ ДЛЯ ОБУЧАЮЩИХСЯ ПО ОСВОЕНИЮ ДИСЦИПЛИНЫ[2](#page-17-0)**

#### **8.1 Подготовка к лекционным, практическим и лабораторным занятиям**

На лекциях необходимо вести конспектирование учебного материала, обращать внимание на категории, формулировки, раскрывающие содержание научных явлений и процессов, научные выводы и практические рекомендации.

Конспектирование лекций – сложный вид аудиторной работы, предполагающий интенсивную умственную деятельность студента. Целесообразно сначала понять основную мысль, излагаемую лектором, а затем записать ее. Желательно оставлять поля, на которых при самостоятельной работе с конспектом можно сделать дополнительные записи и отметить непонятные вопросы.

Конспект лекции лучше подразделять на пункты в соответствии с вопросами плана лекции, предложенными преподавателем. Следует обращать внимание на акценты, выводы, которые делает лектор, отмечая наиболее важные моменты в лекционном материале.

Во время лекции можно задавать преподавателю уточняющие вопросы с целью освоения теоретических положений, разрешения спорных вопросов.

Подготовку к лабораторной работе необходимо начать с ознакомления плана и подбора рекомендуемой литературы.

Целью лабораторных работ является углубление и закрепление теоретических знаний, полученных студентами на лекциях и в процессе самостоятельного изучения учебного материала, а, следовательно, формирование у них определенных умений и навыков.

В рамках этих занятий студенты осваивают конкретные методы изучения дисциплины, обучаются экспериментальным способам анализа, умению работать с приборами и

<span id="page-17-0"></span><sup>&</sup>lt;sup>2</sup> Целью методических указаний является обеспечение обучающимся оптимальной организации процесса изучения дисциплины.

современным оборудованием. Лабораторные занятия дают наглядное представление об изучаемых явлениях и процессах, студенты осваивают постановку и ведение эксперимента, учатся умению наблюдать, оценивать полученные результаты, делать выводы и обобщения.

#### **8.2 Самостоятельная работа студентов**

Успешное освоение компетенций, формируемых данной учебной дисциплиной, предполагает оптимальное использование времени самостоятельной работы.

Подготовка к лекционным занятиям включает выполнение всех видов заданий, рекомендованных к каждой лекции, т. е. задания выполняются еще до лекционного занятия по соответствующей теме. Целесообразно дорабатывать свой конспект лекции, делая в нем соответствующие записи из литературы, рекомендованной преподавателем и предусмотренной учебной программой.

Все задания к практическим занятиям, а также задания, вынесенные на самостоятельную работу, рекомендуется выполнять непосредственно после соответствующей темы лекционного курса, что способствует лучшему усвоению материала, позволяет своевременно выявить и устранить «пробелы» в знаниях, систематизировать ранее пройденный материал, на его основе приступить к получению новых знаний и овладению навыками.

Самостоятельная работа во внеаудиторное время состоит из:

- повторения лекционного материала;

- подготовки к практическим занятиям и лабораторным работам;
- изучения учебно-методической и научной литературы;
- изучения нормативно-правовых актов;
- решения задач, выданных на практических занятиях;
- подготовки к контрольным работам, тестированию и т. д.;
- подготовки к семинарам устных докладов (сообщений);
- выполнения контрольных работ по заданию преподавателя;

- проведение самоконтроля путем ответов на вопросы текущего контроля знаний, решения представленных в учебно-методических материалах дисциплины задач, тестов, написания рефератов и эссе по отдельным вопросам изучаемой темы. .

**8.3 Подготовка к промежуточной аттестации**

При подготовке к промежуточной аттестации необходимо:

- внимательно изучить перечень вопросов и определить, в каких источниках находятся сведения, необходимые для ответа на них;

- внимательно прочитать рекомендуемую литературу;

- составить краткие конспекты ответов (планы ответов).

Промежуточный контроль достижения результатов обучения по дисциплине проводится в следующих формах:

- экзамен;

Для проведения текущего контроля и промежуточной аттестации используются оценочные средства, описание которых приведено в Приложении 1 и на сайте (*[http://www.aup.uisi.ru](http://www.aup.uisi.ru/)*.).